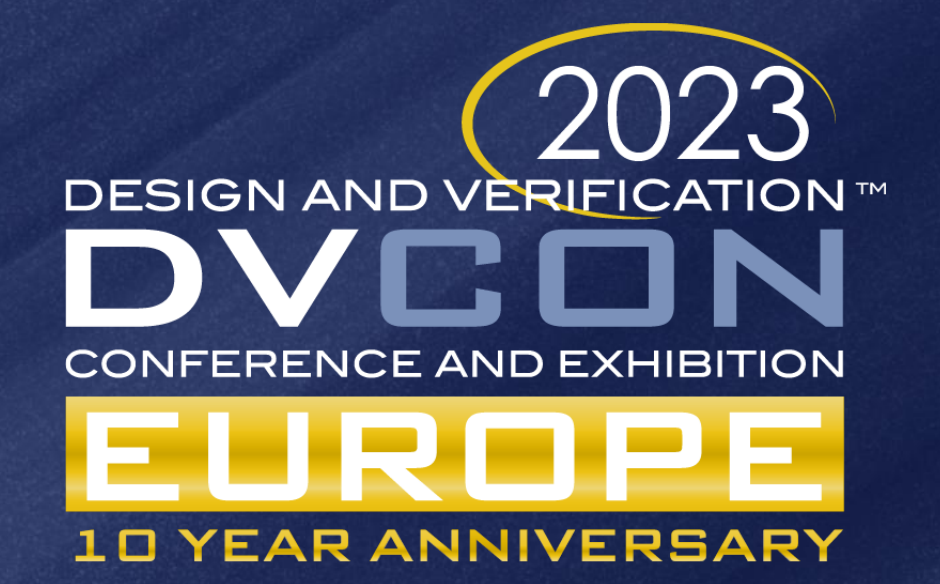

# Planning for RISC-V Success Verification Planning and Functional Coverage

Duncan Graham, Aimee Sutton, Simon Davidmann, Imperas Software Pascal Gouedo, Xavier Aubert, Yoann Pruvost, Dolphin Design

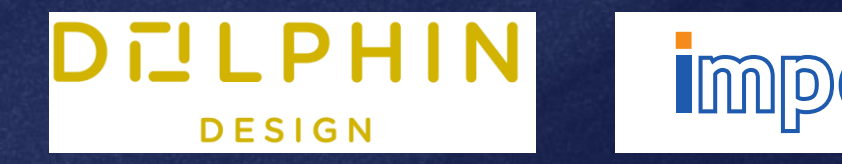

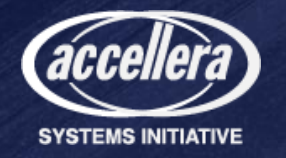

# CV32E40Pv2: Industry + Open-Source collaboration

- CV32E40P:
	- 32-bit in-order RISC-V core maintained by OpenHW Group
	- originated as RI5CY (ETH Zurich)
	- Reached verification closure (TRL-5) in 2020
	- PULP instructions were removed in the first version
- CV32E40Pv2:
	- Dolphin Design joins OpenHW Group to continue development
	- PULP instructions are included in v2
	- Imperas provides verification IP and functional coverage to achieve TRL-5

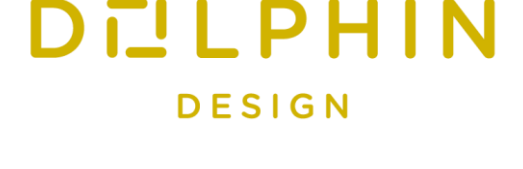

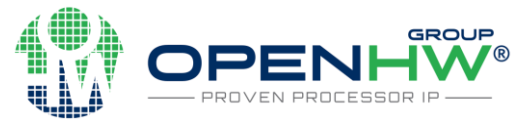

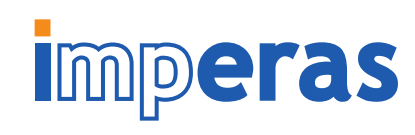

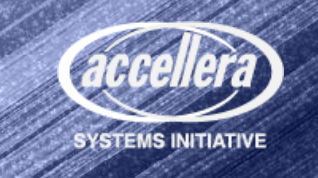

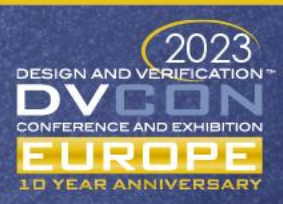

## CV32E40P V2 Verification Challenges

- 300 New instructions (PULP) to be verified
- 120 existing instructions from V1 must be re-verified
- Dual approach to verification: formal and functional simulation
- Formal: architectural compliance
- Functional: complex features, e.g. hardware loops, interrupts, debug mode

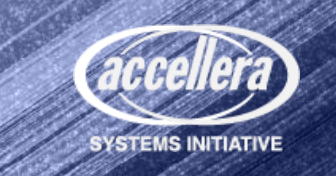

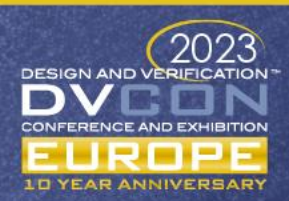

# Verification Planning

- For a RISC-V processor, a major source of test stimulus is the program running on the core
	- An infinite amount of stimulus is possible
- Verification plan is required to capture goals and determine when testing is complete
	- Functional coverage is a key metric to measuring those goals
- Verification plan completion is required to achieve TRL-5
- CV32E40P v2 verification plan:
	- <https://github.com/openhwgroup/core-v-verif/tree/cv32e40p/dev/cv32e40p/docs/VerifPlans>

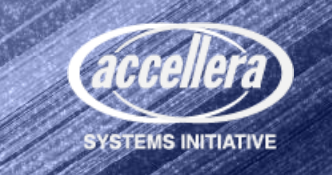

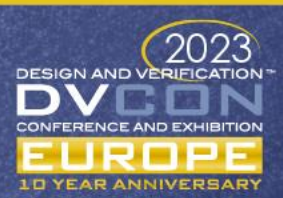

## Simulation Verification Environment

- CV32E40P v1 testbench replaced by a new one using ImperasDV
- Same program is run on both RTL and processor reference model
- Internal state of RTL and async events sent to ImperasDV using RVVI-TRACE
- Internal state of RTL and ref continuously compared as each instruction retires
- ImperasDV flags mismatches immediately

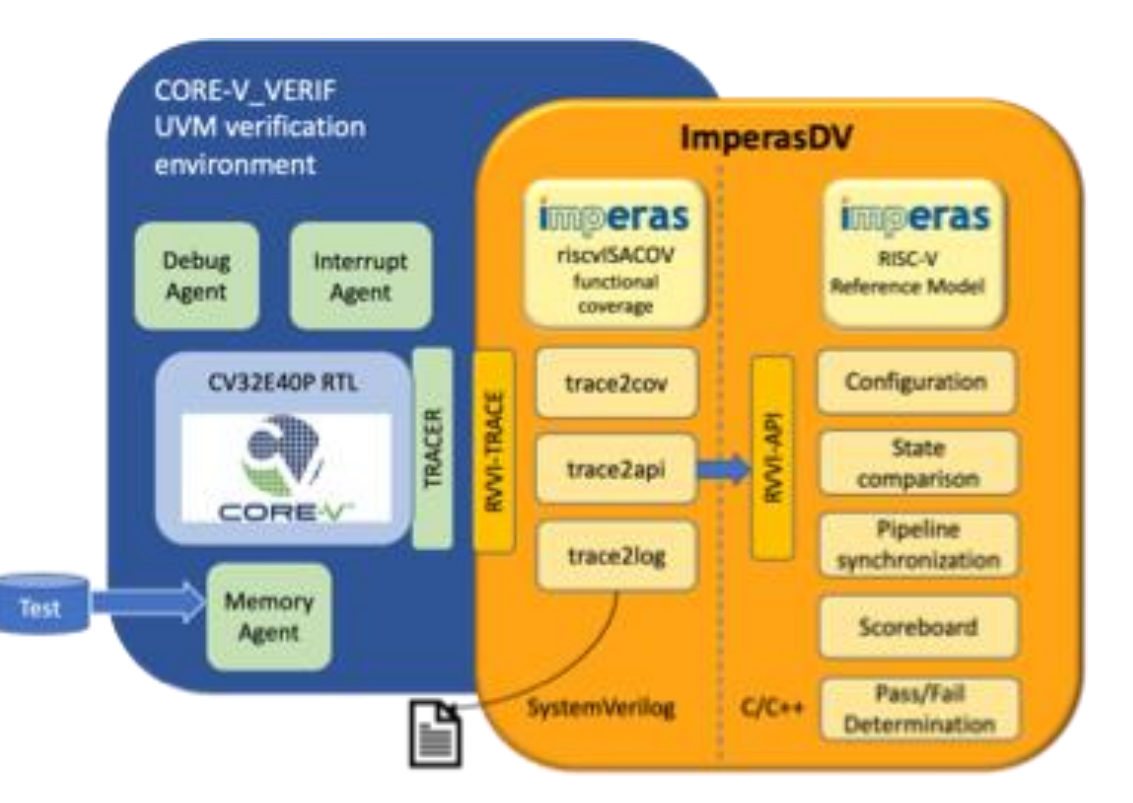

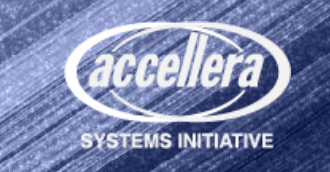

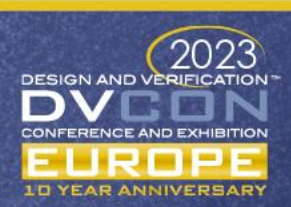

# Simulation Verification Environment (2)

- Functional coverage model (riscvISACOV) provided by ImperasDV
- Coverage is sampled using RVVI-TRACE data from RTL
- Coverage model designed to be extensible by the user

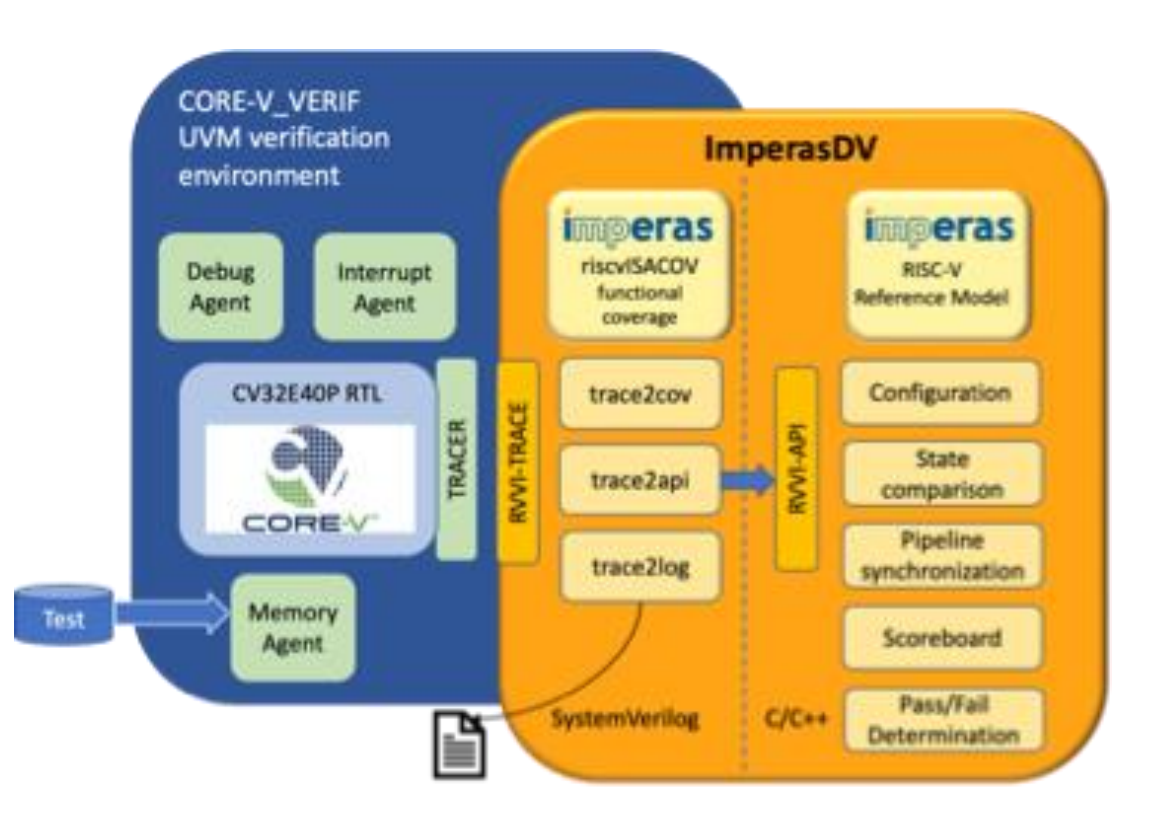

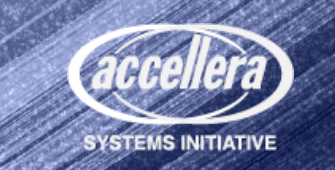

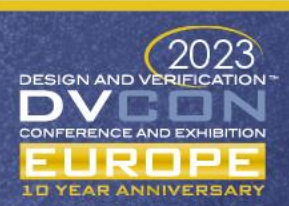

# Functional coverage challenges

- CV32E40P v2 implements I, M, (F or Zfinx), C extensions
	- total 120 instructions
- Each instruction requires 10-30 lines of SystemVerilog code to define coverage model
	- that's 3600 lines of code
	- tedious and error-prone to create by hand
- 300 PULP instructions would require additional ~9000 lines of code
	- automation is required

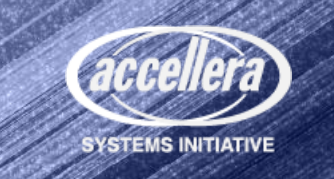

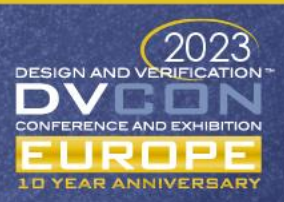

## riscvISACOV SystemVerilog functional coverage

- A machine-readable version of the RISC-V ISA is used to auto generate reusable covergroups and coverpoints
	- Coverage defined by the RISC-V specification, not design specific
- Provides coverage of instructions, their operands and values, illegal instructions, data hazards
- Generated coverage is modular: include only the extensions which are implemented
- A similar paradigm was used to generate coverage for the PULP instructions

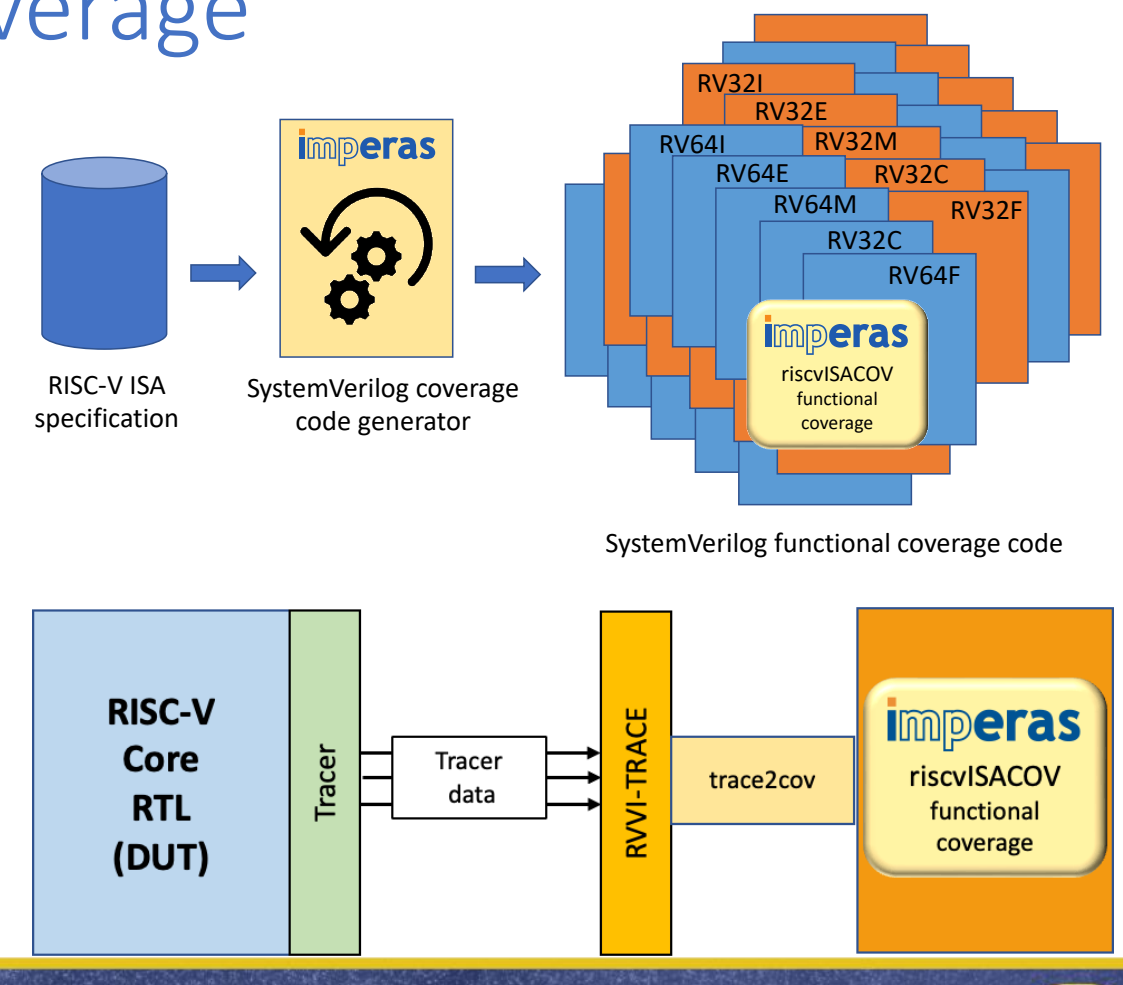

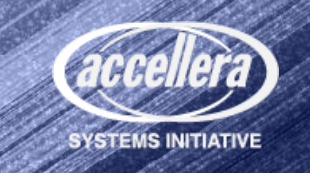

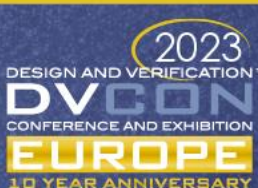

## Example: Hardware Loops

- Hardware loops make executing a piece of code multiple times possible without the overhead of branches penalty or updating a counter.
- Hardware loops involve zero stall cycles for jumping to the first instruction of a loop.
- A hardware loop is defined by
	- its **start address** (pointing to the first instruction in the loop)
	- its **end address** (pointing to the instruction just after the last one executed by the loop)
	- a **counter** that is decremented every time the last instruction of the loop body is executed.

programs/custom/pulp\_hardware\_loop/pulp\_hardware\_loop.S

#test1 hardware loops programmed using # immediates starti, endi and counti instructions test1: li x17, 0 li x18, 0 .balign 4 cv.counti 1, 10 cv.endi 1, endO\_1 cv.starti 1, startO<sub>1</sub><br>cv.endi 0. endZ<sub>1</sub> cv.endi 0, end $\overline{2}$  cv.starti 0. start $\overline{2}$  1 0, startZ 1 cv.counti 0, 10 startO\_1: startZ<sub>1:</sub> addi x17, x17, 1 addi x17, x17, 1 addi x17, x17, 1 endZ\_1: cv.counti 0, 10 addi x18, x18, 2 endO\_1:

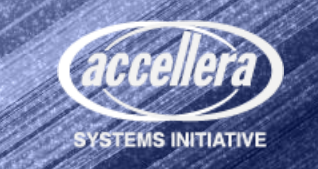

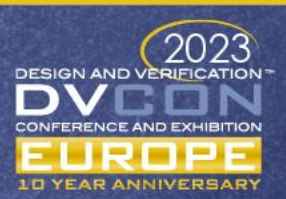

#### Hardware Loop Instructions

- Eight different instructions can be used in hardware loops
- CV.START instruction is used to set the start address of the loop relative to the current value of the program counter (PC)
	- Uses a register to hold the offset from the current PC value
	- This is used to load the loop start address register

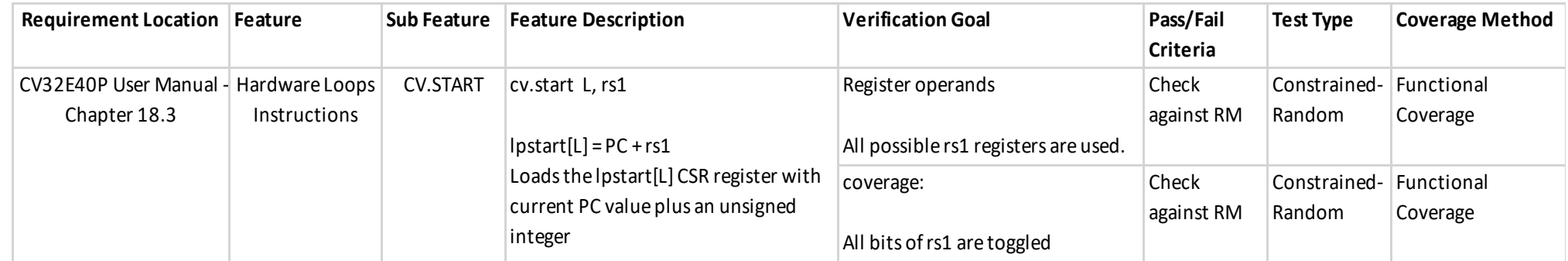

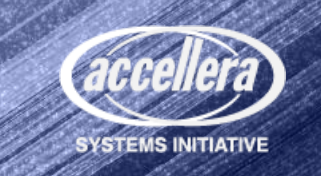

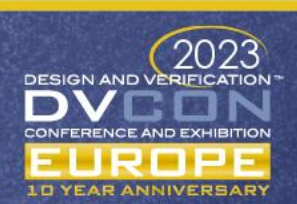

# riscvISACOV and Hardware Loops

- riscyISACOV includes documentation / verification plan information
- csv and markdown formats for easy inclusion in verification plans

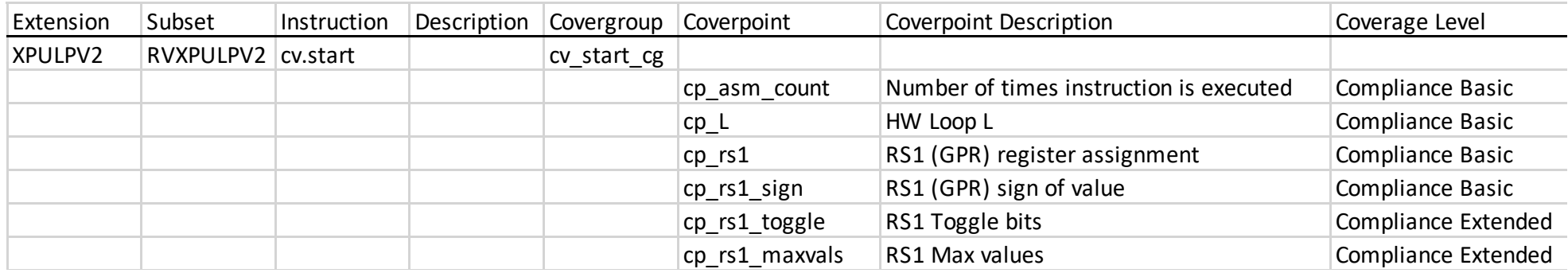

Note: more coverpoints than specified in the CV32e40P v2 verification plan!

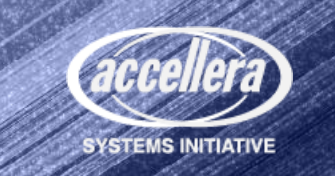

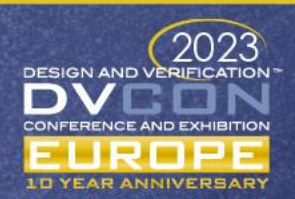

## Coverage Levels

- Enables the user to select a level of coverage depending on maturity of design
- Design is immature and undergoing frequent change:
	- compliance basic can provide insight into effectiveness of test stimulus
- Design is stable
	- compliance extended provides goals for verification closure

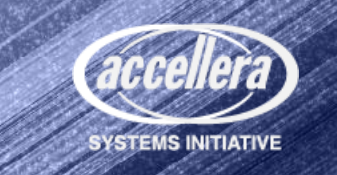

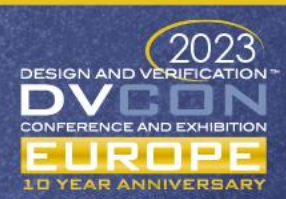

#### CV32E40P PULP directed test with coverage

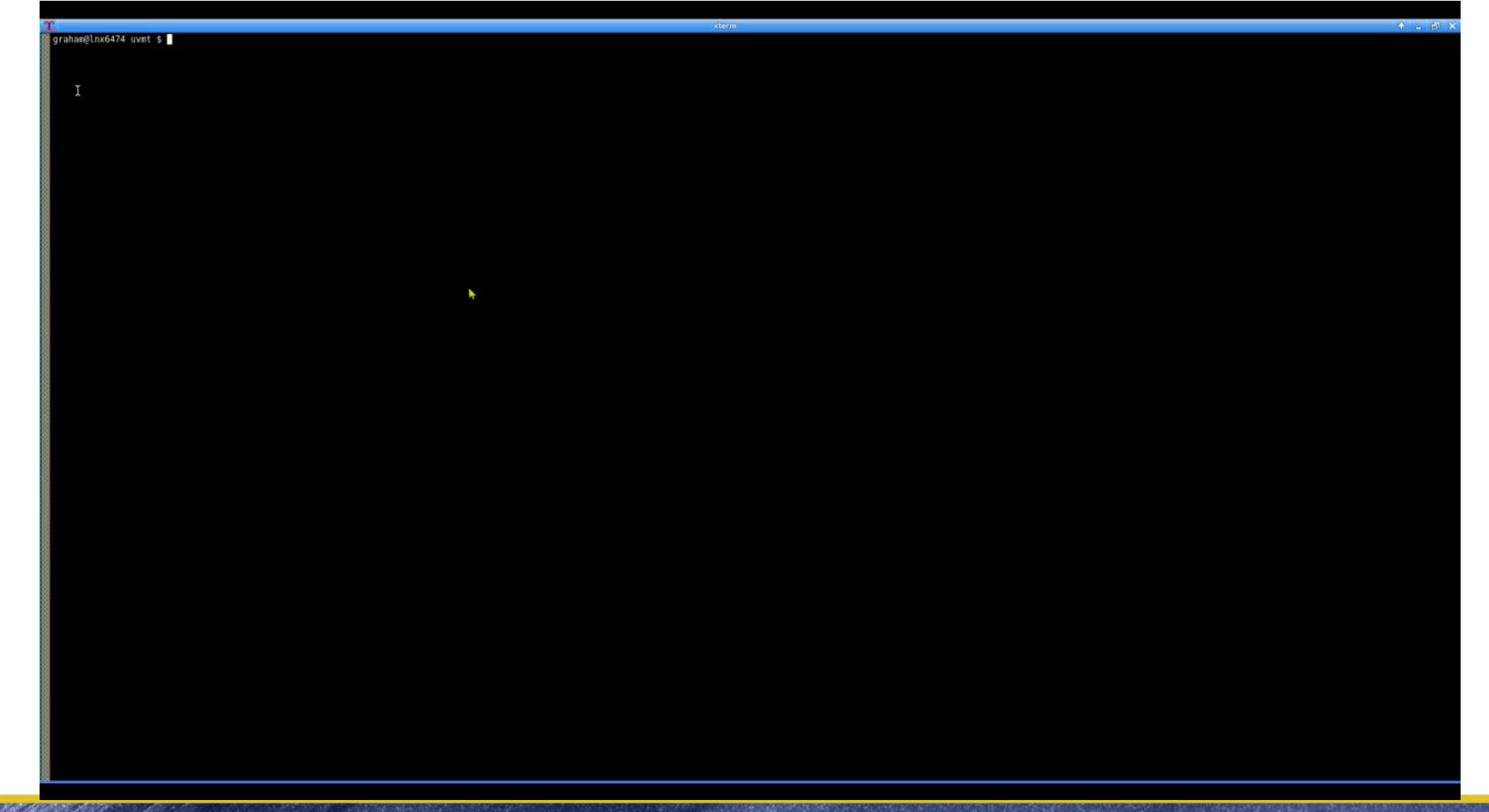

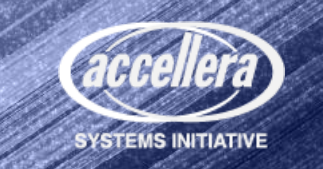

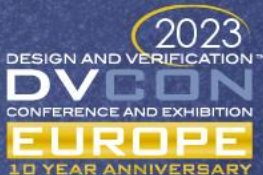

# Summary and conclusion

- CV32E40P v2 faced several design verification challenges
	- 300 new PULP instructions
	- re-verification of v1 core
	- limited tool and human resources
- Success is achieved using
	- verification planning
	- RISC-V processor verification IP
	- Machine-generated functional coverage

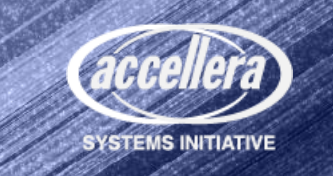

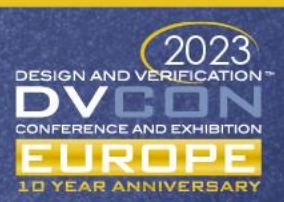

## Questions

- Thank you
- Duncan Graham (graham@imperas.com)

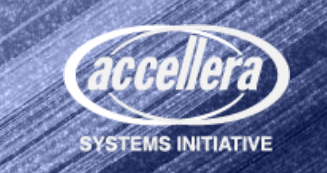

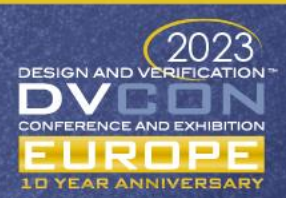

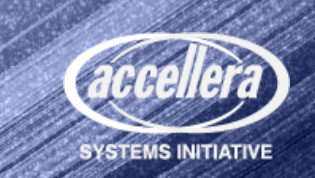

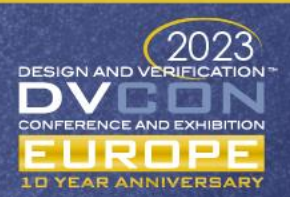